## C365E Release notes release 23.0

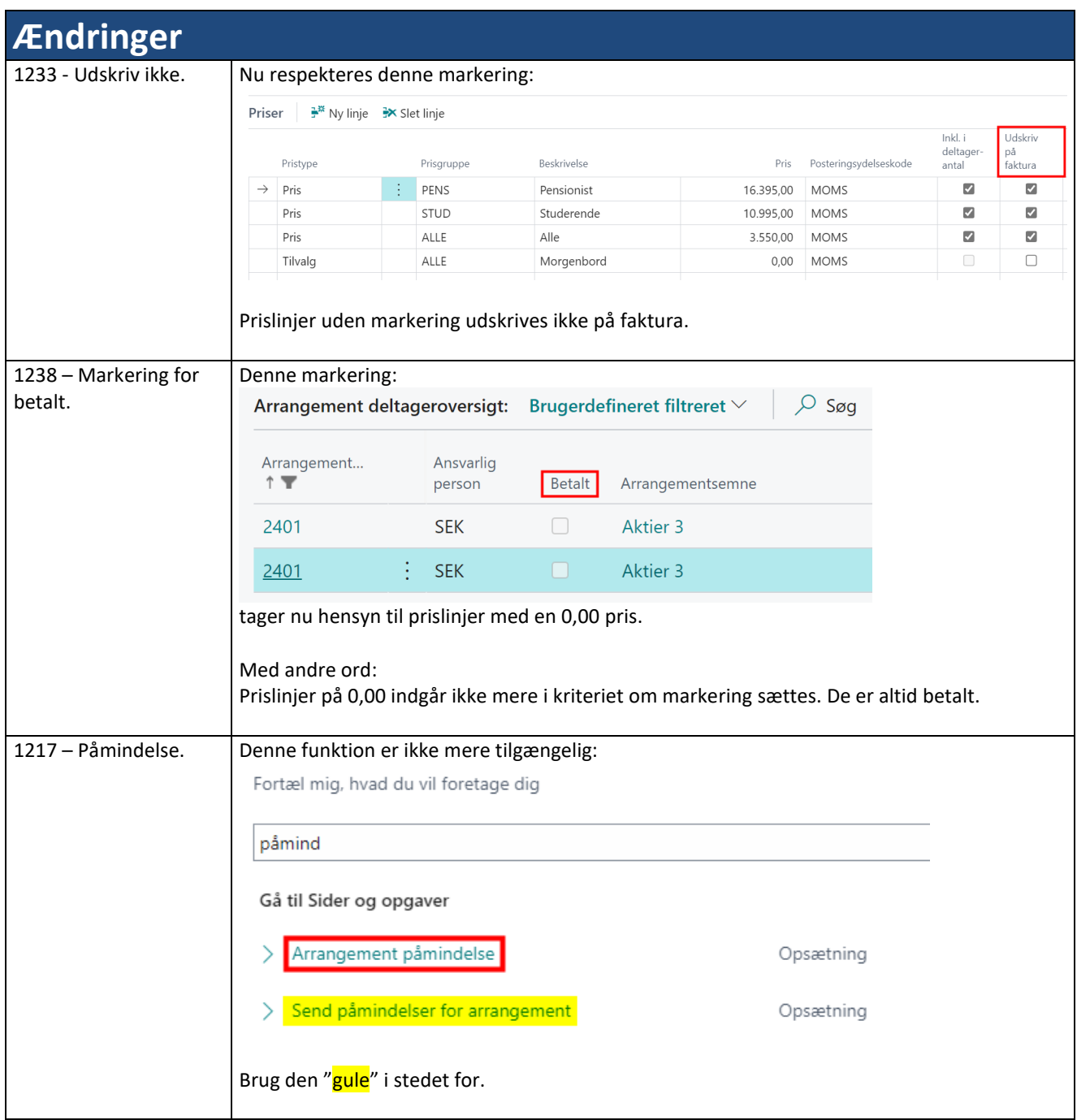

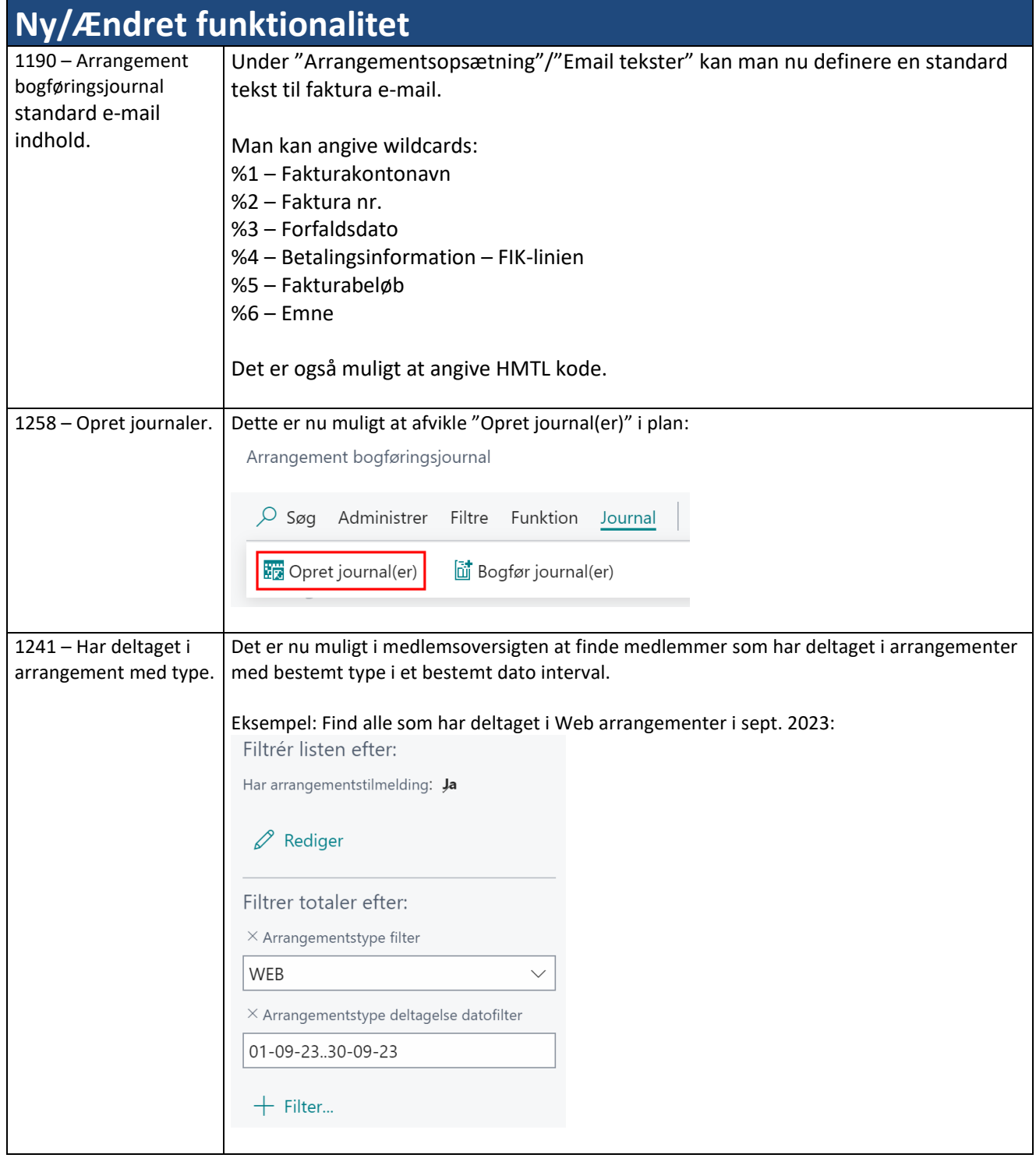